# 印刷業界の新技術情報を三美印刷がお届けするメールニュース sanbi-i-com (No.163)

フィルムのデータ化

### 徹頭徹尾ゴミを取る

CTPの普及により、フィルムを使う印刷は終息に向かいつつありますが、印刷会社には相当な量の在版フィル ム(置版フィルムとも言います)が保管されています。

### 1. データ化の必要性

新規の印刷物をフィルムから刷版・印刷することは 近年ではほとんどなくなりました。フィルムを使うのは、 今や在版フィルムの再版の場合にほぼ限られます。

フィルム関連の資材(フィルム、PS 版、薬品類)の 生産量も年々減り続けているはずで、メーカーがい つまで資材の生産を続けるのかが危惧される状況と なってきました。資材の供給が終了してしまえば、フィ ルムによる印刷はそこで終息となります。

在版フィルムの大半はポジフィルムですが、ネガフ ィルムについては、ネガ・ポジ共通の現像機で処理で きるタイプの PS 版が販売終了となってしまったことに より、従来の印刷品質と生産性を維持することが難し

くなってきています。

ポジフィルムについては、今のところ主要資材の供 給は続いており、当面の心配はなさそうですが、いつ ネガと似た状況に陥らないとも限りません。

その時になって慌ててフィルムをデータ化しようとし ても、相当な手間と費用を要しますので、再版予定時 期に間に合わなくなる恐れがあります。

再版を行うのであれば、データ化はいずれやって おかねばならないことなので、できるだけ早く、余裕 のある時期に済ませておく方が良いでしょう。

### 2. 三美印刷のフィルムスキャナ紹介

世の中全体ではまだ相当な量の在版フィルムが残 っているにもかかわらず、それらのデータ化に適した フィルムスキャナを持っている会社はあまり多くはあり ません。

ちなみに当社(三美印刷)では、手持ちの在版フィ ルムの量に鑑みて「自社で設備すべき」と判断し、 2017 年 12 月にニューリー社製の SCAMERA-AW を 導入しています。設置環境は右の写真の通りです。

この機種について詳しく知りたい方は、 [メーカーの製品紹介ページ](https://www.newly.co.jp/scanner/scan_aw) をご覧ください。 場所: 当社総合工場・刷版室 撮影月: 2018 年 8 月

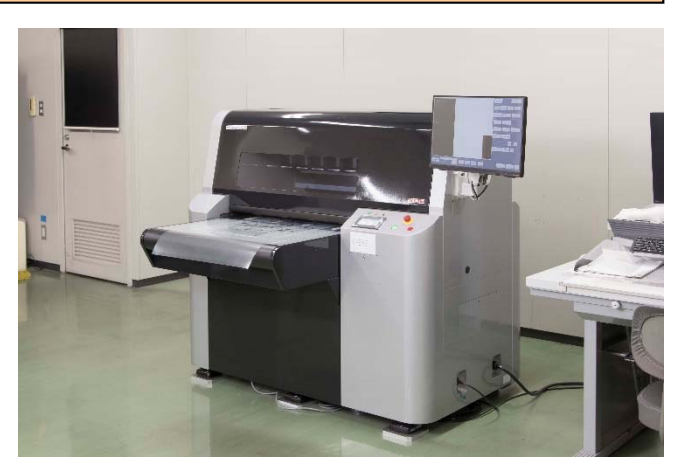

## 3. 在版フィルムデータ化の手順 ~ 徹頭徹尾ゴミを取る

「スキャンしてデータ化」と言えば、誰しも思い浮か べるのは、オフィスで紙の書類をコピー機や卓上スキ ャナに通してデータ化することではないでしょうか。

オフィス書類のデータ化は簡単です。カラーモード や解像度などを変えるとどうなるかを知った上で設定 を行う必要はありますが、基本的には紙を機械に通し さえすれば、それで一丁上がりです。

通す前の紙面上や通した後のデータの画面上で 汚れなどを消す、といういわゆるゴミ取りの手間をかけ ることは通常はありません。

対するに、在版フィルムのデータ化は「ゴミ取りに 始まりゴミ取りに終わる」と言ってもよいくらいに、徹頭 徹尾ゴミ取りを行います。高解像度(\*)の刷版を作り、 商品となる印刷物を作るためのデータ化なので、大 体読めれば十分というものではないからです。

(\*)一般的な文字もののオフィス書類のスキャンは通常 200 か 300dpi ですが、刷版は 2400dpi が標準です。

当社(三美印刷)では、ポジのフィルムは以下の手 順で CTP データ化しています。

- 1) フィルムの状態の良し悪し確認 ⇒良ければ 3) のスキャンへ ⇒悪ければ 2) のフィルム作り直しへ
- 2) フィルムの作り直し
	- ・ピンホール修正でゴミ取り
		- (スキャンに適したきれいなフィルムを作る)
		- ・トンボがなければトンボ作成
		- ⇒1 色/2 色なら「返し」でネガフィルムを作り、 3) のスキャンへ
		- ⇒3 色以上なら「返し返し」でポジフィルムを作り、 3) のスキャンへ
- 3) フィルムのスキャン (8bit, グレースケール)
- 4) 水平垂直補正、トンボの歪み/位置補正
- 5) モノクロ 2 階調化 (1bit 化) (ここで機械判別によるある程度のゴミ取り)
- 6) 画面上で目視による最終ゴミ取り (実物見本=印刷物を参照しながら作業)

#### <補足説明>

- ・在版フィルムは古くて劣化しているものが多いため、 まずは 1)の状態確認から手順はスタートします。
- ・状態の悪いフィルムとは、例えば以下のようなものを 指します。
	- -ストリップフィルム、テープ、紙が貼られている →これらをスキャンすると跡(ゴミ)が出ます
	- -汚れ(不要な黒)が多い
	- -フィルムのキズ、削り跡や折れ
	- -トンボが無いか、あっても切れている
- ・スキャン後に 5) 6)でゴミ取りするにも関わらず 2)の フィルム作り直しを行う理由は、悪い状態のフィルム をスキャンして 6)の画面でのゴミ取り作業の工数が 膨大となってしまうよりも、2)でピンホール修正(オペ ークペンと呼ばれるペンを使っての作業)をしてお いた方が、効率が良いためです。
- ・状態の良いフィルムからであっても、高解像度のス キャンではホコリや手垢なども拾ってしまい、ゴミ(不 要な黒)になります。よって、スキャン後の 5)と 6)の ゴミ取りも欠かせません。

 以上、オフィス書類のスキャン・データ化と違って、 在版フィルムのデータ化はいかに工数がかかるか、 お分かりいただけたのではないかと思います。

(第 163 回: 2019 年 1 月 31 日)